# **Foreman - Bug #14761**

# **\_timestamp fact prevents facts upload through Foreman facts update**

04/21/2016 11:24 AM - Michael Brown

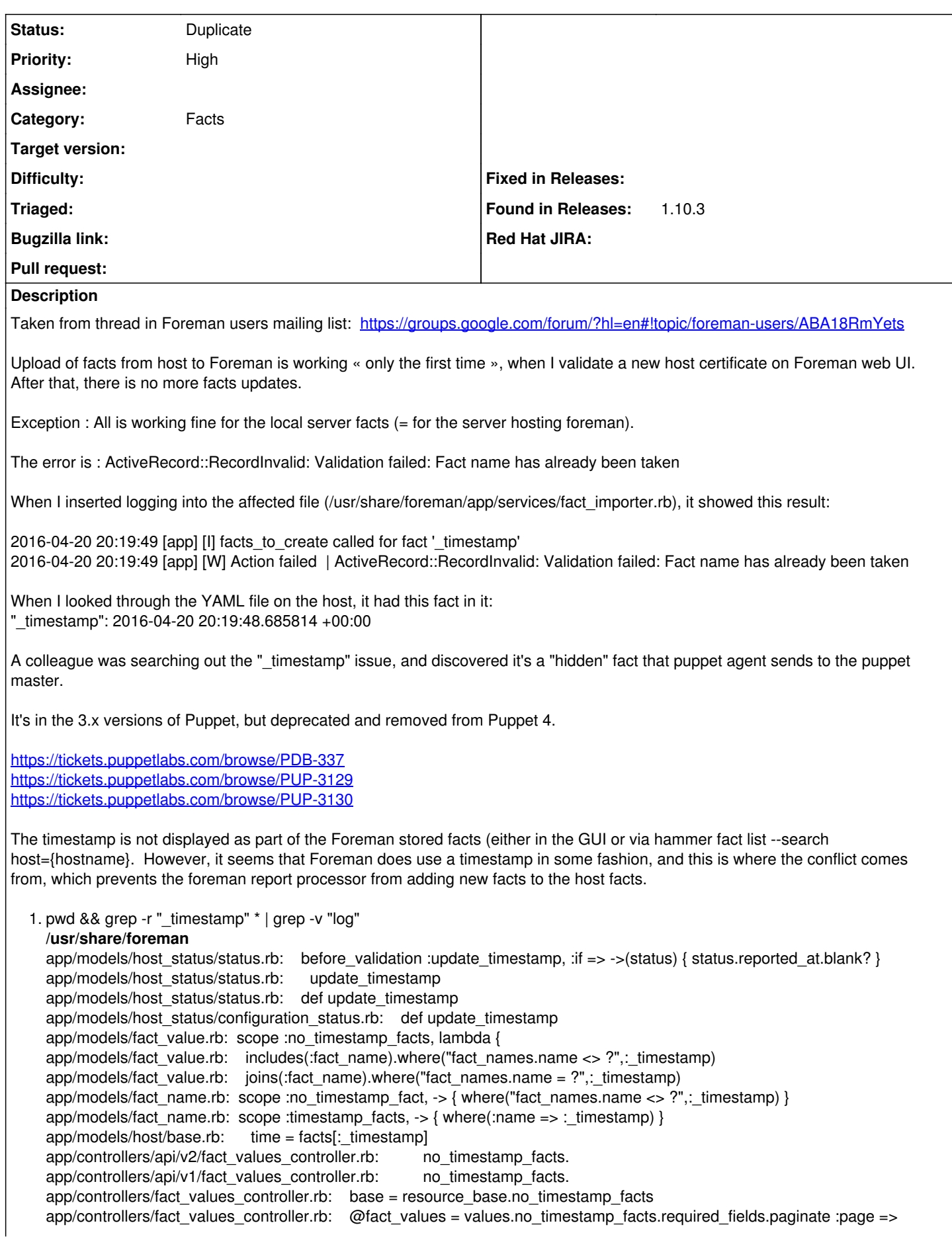

params[:page] app/controllers/facts\_controller.rb: render :json => FactName.no\_timestamp\_fact app/helpers/trends\_helper.rb: next\_timestamp = counter.try(:interval\_end) || Time.now app/helpers/trends\_helper.rb: data << [next\_timestamp.to\_i\*1000 - 1, counter.count] app/views/users/\_user\_fact.html.erb: <%= f.collection\_select :fact\_name\_id, FactName.no\_timestamp\_fact, :id, :name, {}, :class => "form-control" > app/views/trends/\_form.html.erb: <= select\_f(f, :trendable\_id, FactName.no\_timestamp\_fact, :id, :name, { :include\_blank => true }, :disabled => true)  $%$ lib/timed\_cached\_store.rb: delete\_if\_expired(\$1) if key =~ /(\w+)\_timestamp/ lib/timed\_cached\_store.rb: "#{name}\_timestamp" lib/tasks/convert.rake: DevelopmentModelClass.record\_timestamps = false and pwd && grep -r "\_timestamp" \* **/usr/share/katello-installer** modules/foreman/spec/static\_fixtures/fake.host.fqdn.com.yaml: !ruby/sym "\_timestamp": 2013-08-02 18:40:14.147766 +01:00

Our puppet version is 3.8.6, and this prevents any updates on host facts beyond the initial checkin.

## **Related issues:**

Is duplicate of Foreman - Bug #13819: Fact imports fail with: Validation fail... **Closed Closed 02/20/2016** 

## **History**

#### **#1 - 04/22/2016 02:48 AM - Dominic Cleal**

*- Is duplicate of Bug #13819: Fact imports fail with: Validation failed: Fact name has already been taken added*

#### **#2 - 04/22/2016 02:49 AM - Dominic Cleal**

*- Status changed from New to Duplicate*

*- translation missing: en.field\_release deleted (152)*

Thanks for the report and extra details, this is being tracked under ticket  $\#13819$ .